### *Computer Algebra*

Sebastian Iwanowski FH Wedel

6. Faktorisierung von Polynomen 6 1. Einfache Faktorisierung

#### **Referenzen zum Nacharbeiten:**

Köpf 6.5,6.7,6.8 Seminararbeit 6 (ab 2. Teil) (Stefan Hasenbanck)

## **Computer Algebra 6**

### **Faktorisierung eines Polynoms p[x]** ∈ ℚ[x] **nach Kronecker**

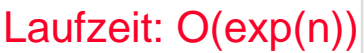

 $O(n^2)$ 

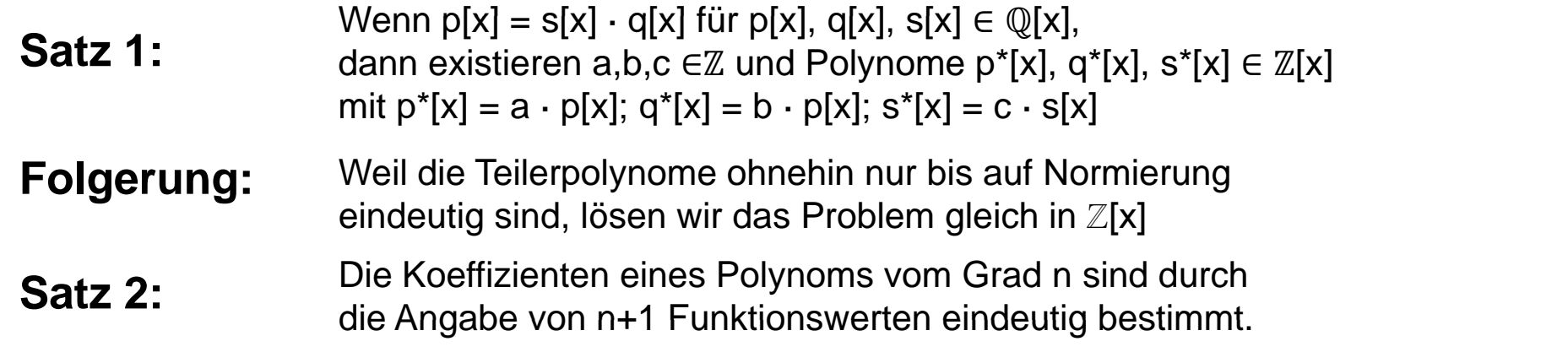

- 1. Erweitere p[x] zu einem ganzzahligen Polynom. Laufzeit: O(n)
- 2. Berechne die ganzzahligen Funktionswerte an n/2 + 1 Stützstellen.  $O(n^2)$
- 3. Betrachte die ganzzahli gen Teiler der n/2 + 1 Funktionswerte und bilde alle Kombinationen von  $(n/2 + 1)$ -Tupeln daraus. O(exp(n)) mal:
- 4. Ermittle für jede Kombination das Kandidatenpolynom durch Interpolation. O(n 2)
- 5. Teste jeden Kandidaten durch Polynomdivision in  $\mathbb{Z}[x]$

# **Computer Algebra 6**

### **Quadratfreie Faktorisierung mit Ableitungen**

Laufzeit:  $O(m^3)$ 

Die Quadratfreie Faktorisierung von einen Polynom a(x) ist gegeben durch:

$$
a(x) = \prod_{k=1}^{m} a_k^k(x)
$$

wobei m der Grad von a(x) ist und  $a_k(x)$  nur in irreduzible Polynome zerlegt werden kann, die den Grad 1 haben.

Zudem muss gelten:  $ggT(a_k(x), a_i(x)) = 1 \quad \forall k \neq j$ .

Satz: q[x] ist mehrfacher Teiler von p[x] ⇔ q[x] teilt p[x] und p'[x] (Ableitung nach x)

- 1. Setze i auf 1 zur Bestimmung der einfachen Teiler.
- 2. Bestimme  $g[x] := ggT(p[x], p'[x])$
- 3. Berechne  $q[x] := p[x]$  div  $q[x]$  dividensity and the set of  $q[x]$  ist quadratifies
- 4. Berechne  $a_i[x] := q[x]$  div ggT (q[x], g[x])
- 5. Erhöhe i um1 zur Bestimmun g der i+1-fachen Teiler. g
- 6. Setze  $p[x] := g[x]$  und fahre fort bei Schritt 2 (Abbruch, wenn  $g[x]=1$ ).

a[x] besteht aus den Faktoren, die genau i mal vorkommen.